Autodesk AutoCAD Hack 2022

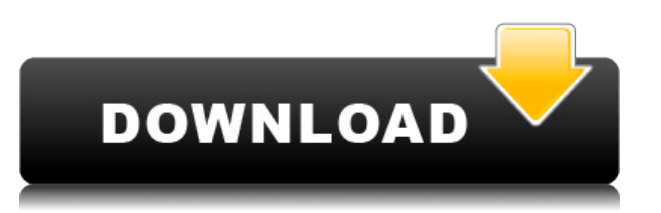

**Описание:** Ориентирован на сложные динамические системы с применением в крупных строительных конструкциях и объектах. Темы включают конструкции, машины, инфраструктуру, энергию, термодинамику, жидкости, химическую кинетику и статику, а также сложные темы математики. Предлагается: Зима **Описание:** Этот курс предполагает использование AutoCAD для создания чертежей для архитектурных и инженерных целей. Темы включают в себя основные принципы черчения и проектирования, методы проектирования строительной документации, автоматизированное составление чертежей и концепции дизайна. Важно понимать, как работают ключи описания. Вы ничего не указываете о точке, вы просто вводите описание, которое дает точка. Как только мы вводим описание, которое хотим использовать, мы можем фактически отредактировать узел, чтобы изменить то, что представляет этот ключ описания. Этот список ключей описания также указывает, где он используется. В данном случае это относится ко всем объектам на чертеже. Мы можем выбрать либо отдельные объекты, либо набор объектов с помощью инструмента выбора. В этом случае я выберу здания и контейнеры, но я также могу выбрать улицы и поля, все виды объектов на моем рисунке. Когда я возвращаюсь к инструменту выбора, все эти объекты теперь выделены, поэтому мы можем продолжить и нажать клавишу в описании, например, BLD для строительства, и если я нажму Enter, вы увидите, что точка теперь аннотирована. с ключом описания здания, и точка выбирается на основе этого. Это основы описания объектов и точек в AutoCAD. У нас есть возможность очень легко выбирать отдельные точки и объекты на основе их описания, а также ряд мощных команд, которые мы можем использовать. Изучите основы AutoCAD у инструкторов с обширным опытом работы в AutoCAD.В дополнение к стандартным функциям моделирования и черчения, этот курс охватывает основы анимации AutoCAD и DesignCenter, а также использование плашечного цвета, а также эффектов прозрачности и освещения. (3 лабораторных часа) SUNY GEN ED -n/a; NCC GEN ED -n/a Предлагается: осень, весна

## **Autodesk AutoCAD Серийный номер Полный торрент For Windows 64 Bits {{ ??????н?? ????? }} 2023**

Через пару недель я заметил, что использование слова «колесо» изменилось на что-то, что я не думаю, что выбрал бы, даже если бы знал, как называются новые инструменты. Я боялся, что если я что-то создам, то не смогу вернуться в среду проектирования, чтобы исправить ошибки. Конечно, в моей работе много ошибок. Обучение было ключом. Но также не хватает подробной документации. Особенность:

## **1. поддержка файлов Autodesk DWG, DGN и DWF**

**2. Поддержка полилинии и сплайна** *3. Больше не нужно тратиться на лицензии, вы можете использовать его бесплатно*

- *4. Сохранение и совместное использование общих видов для чертежей*
- *5. Связывание для оптимизации вашей работы и дизайна,*
- *6. Поддержка доступа к трафаретам*

7. Бесплатная лицензия СС и простота использования. Я выбираю AutoCAD, если у вас есть базовые знания по использованию программы САПР и большинству распространенных команд, таких как вставка, вырезание, копирование, вставка и выравнивание. iCimator в значительной степени предназначен для таких пользователей среднего и выше уровня. Однако это не бесплатно. AutoCAD LT 2007 Education Edition — это однопользовательское многопользовательское приложение САПР для Windows, доступное как в виде отдельного продукта, так и в комплекте с AutoCAD LT. LT означает Лицензионный технический пакет. При покупке пакета LT вы также получаете бесплатную лицензию на один год дополнительного LT на втором принадлежащем вам компьютере. Лицензируя обе программы, вы можете запускать любое количество копий AutoCAD LT 2007. Кроме того, одной из лучших функций программного обеспечения является то, что оно полностью управляется сообществом. Когда вы загружаете бесплатную пробную версию, не будет «ограничения» на количество файлов, которые вы можете использовать с программным обеспечением. Существуют также коммерческие шаблоны САПР и 3D-модели САПР, которые можно приобрести, если они вам понадобятся. Простота использования является очень важным фактором, позволяющим дизайнерам настолько комфортно работать с приложением, чтобы они могли работать и воплощать свои проекты в жизнь. И это в случае с Autocad. Дружественный интерфейс этого продукта позволяет свободным учащимся и профессионалам достичь своей цели за минимальное время, не сталкиваясь с какими-либо проблемами. 1328bc6316

## Autodesk AutoCAD Скачать бесплатно С полным кейгеном Hacked **PC/Windows [32|64bit] 2022**

Если вы новичок в AutoCAD, то лучший способ изучить его - это купить его и начать работать над некоторыми проектами. Чем больше вы будете делать, тем легче вам будет и тем быстрее вы научитесь. AutoCAD — это мощная программа для черчения, которую можно использовать для создания 2D- и 3D-моделей. Хотя он считается самым сложным программным инструментом, его несложно освоить. Хороший способ изучить AutoCAD — получить инструкции от опытного дизайнера. Больше людей используют программы САПР, чем настоящие программисты AutoCAD. Кто-то, кто хорошо знает AutoCAD, может помочь вам начать работу, так как он знает программу. AutoCAD ни в коем случае не единственная программа, с которой вы можете работать, поэтому понимание концепций значительно сократит ваше время и разочарование при изучении AutoCAD. Если вы не работаете с программой чаще, чем время от времени, научиться ей будет намного проще, чем если вы попытаетесь использовать программу, с которой не знакомы. За исключением растущей цены и строгого лицензирования AutoCAD 2015, что хорошо для большинства фирм и для пользователей AutoCAD, процесс изучения AutoCAD достаточно прост и не должен занимать больше нескольких дней. AutoCAD является относительно техническим типом программного обеспечения. Поэтому для студентов и взрослых это хороший выбор для изучения AutoCAD. Многие профессионалы, владеющие программами AutoCAD, никогда не закончат изучение AutoCAD, потому что считают, что это будет слишком медленно и неактуально. Многие люди думают, что AutoCAD слишком дорог в использовании, и не все студенты могут его себе позволить. Некоторые курсы 2 или 3 дня, другие могут быть до года. Все курсы AutoCAD разные, потому что у каждого учреждения есть свои собственные методы и требования для определения продолжительности курса. AutoCAD считается одной из самых сложных и продвинутых программ для проектирования. Но однажды изученное, это может привести ко многим возможностям. Для более технических и инженерных людей CAD (или автоматизированное проектирование) очень полезен. Хотя AutoCAD платный, вы можете заказать демо-версию. После того, как вы попробуете это, будет легче использовать и учиться.

скачать спдс для автокад 2012 скачать модуль спдс для автокад 2020 скачать модуль спдс для автокад 2021 скачать Зд модели для автокада скачать программа автокад скачать просмотрщик автокад скачать просмотрщик автокадовских файлов скачать рамки для автокада аЗ скачать рамки автокад а4 скачать рамки для автокад

Я пытался разобраться в программном обеспечении, но мой инструктор в основном преподавал нам теорию и основы. Это был отличный способ учиться, но у меня не было человека на школьном этаже, который помог бы мне с вопросами. Я

противоположность новичку (по крайней мере, в области 2D-дизайна). По моему опыту, потребовалось некоторое время, чтобы изучить достаточно базовых понятий, чтобы иметь возможность нормально рисовать простой прямоугольник. Я понял основы. Несмотря на то, что для начала работы с САПР может потребоваться некоторое время для обучения, как только вы познакомитесь с его функциями, вы, как правило, сможете легко это освоить. Вы обнаружите, что с практикой вы начнете чувствовать себя более комфортно и уверенно. AutoCAD LT и AutoCAD LT Professional бесплатны для студентов и сотрудников зарегистрированных пользователей Autodesk. Они оба предлагают аналогичные инструменты и функции. AutoCAD LT — это мощная, бесплатная, простая в использовании веб-программа 2D CAD. AutoCAD LT Professional — это многофункциональная программа с более сложными возможностями моделирования. Шаг 3 - Введите команду Автокад 2020 в командной строке, чтобы запустить AutoCAD. Вы также можете открыть его, дважды щелкнув значок (если он у вас есть) или открыв меню «Пуск» и выбрав **Автодеск Автокад** из списка. Создание модели в AutoCAD на самом деле довольно просто для новичка. Если вы можете использовать текстовый процессор, вы можете использовать AutoCAD. Хотя это программное обеспечение не так просто, как другие, интерфейс чрезвычайно прост и интуитивно понятен. Если вы изучаете систему бесплатно, вы быстро поймете, что не все аспекты AutoCAD находятся под вашим контролем. Фактически, в большинстве случаев эти аспекты AutoCAD основаны на взаимодействии с пользователем. Ваш уровень успеха также будет зависеть от уровня руководства, которое вам предлагают.

Изучение AutoCAD для всех немного отличается. Некоторые пользователи могут сразу приступить к делу и выполнить свою работу. Другим, возможно, потребуется изучить основы, например, как рисовать углы, круги и прямоугольники. Это может быть сложный процесс, чтобы научиться использовать программу САПР. К счастью, есть несколько инструментов, которые могут помочь. Например, на YouTube есть видео, чтобы узнать, как использовать AutoCAD. Кроме того, вы можете скачать программы, которые позволят вам изучать AutoCAD в удобном для вас темпе. Изучение командной строки похоже на обучение игре на фортепиано. Для новичков есть много ярлыков (которые ускоряют вашу работу) и если вы их освоите, то это будет совсем не сложно. Но как только вы освоите основные команды, у вас не будет быстрого доступа к тому, что вы хотите сделать. Вы будете вынуждены сделать команду вручную, и здесь начинается тяжелая работа. Но со временем вы будете чувствовать ярлыки и командовать все больше и больше. AutoCAD не имеет стандартной кривой обучения. Вы не можете выучить его всего за несколько дней, но вы можете выучить его за несколько месяцев. Изучение AutoCAD не займет много времени. Как и любой другой софт. Есть также несколько онлайн-курсов, которые вы можете пройти онлайн, которые помогут вам научиться использовать AutoCAD. Я бы порекомендовал это видео тем, кто хочет научиться пользоваться AutoCAD. Здесь вы найдете информацию и другие ресурсы, которые помогут вам начать знакомство с AutoCAD. Удачи и удачного рисования! Для новичков лучшим шагом будет изучение основных команд AutoCAD. Они являются отправной точкой для понимания любого рисунка. Многие думают, что как только они узнают, как использовать основные команды AutoCAD, все остальное будет легко. Но в реальном мире вы обнаружите, что это не так просто. Если вы

новичок в САПР, вы захотите научиться эффективно использовать программное обеспечение в кратчайшие сроки.Поскольку вы собираетесь использовать программное обеспечение для создания графики, вам нужно научиться эффективно создавать определенную графику и, что наиболее важно, создавать рисунок, который выглядит профессионально и завершенно. И вы захотите создавать эффективные и качественные рисунки, которые выглядят профессионально. Получив базовое представление о программном обеспечении, вы захотите узнать, как эффективно использовать его для создания дополнительных рисунков и уточнения того, что вы узнали. Если вы готовы практиковаться, найти наставника и применить полученные знания, вы сможете создавать профессионально выглядящие проекты в кратчайшие сроки.

## <https://techplanet.today/post/descargar-e-instalar-autocad-2007-free> <https://techplanet.today/post/descargar-autocad-2017-210-version-completa-x64-2022-en-espanol> <https://techplanet.today/post/descargar-autocad-360-para-windows-7-hot>

Хотя существует множество руководств по использованию программного обеспечения для рисования Autodesk, вам нужно знать, что вы ищете. В этой статье мы опишем основы инструмента и как сделать базовый лист с прямоугольником. И вы также можете посмотреть видео-демонстрацию. Популярный способ начать изучение САПР выбрать проект, который вы будете создавать или над которым будете работать в будущем, и изучить все, что нужно для его решения. Если вы еще не знакомы с программным обеспечением, не беспокойтесь — у нас есть множество руководств, охватывающих широкий спектр доступных инструментов. Имея в виду ваш проект, может быть полезно установить цель. Например, если вы работаете над архитектурным проектом, вы можете решить научиться использовать тип эскиза, называемый «разрез», чтобы вы могли создавать виды поперечного сечения и перспективные чертежи вашего проекта. Первое, что я хочу сделать, это выяснить, смогу ли я понять, как загрузить программное обеспечение. Я новичок в AutoCAD, и мне нужно получить достаточно информации, прежде чем начать разбираться. Программное обеспечение Autodesk для рисования — это стандартный и популярный инструмент, используемый для различных целей. Но если вы еще не знакомы с ним, научиться этому может быть немного сложно. Небольшой учебник, подобный приведенному ниже, поможет вам легко начать работу. Если вы ищете учебное пособие немного другого типа, ознакомьтесь с нашей статьей «Как начать использовать программное обеспечение для рисования Autodesk». AutoCAD предлагает множество различных способов использования его в вашей работе. На самом деле, это может помочь вам с любой задачей, связанной с дизайном. В этом руководстве вы сможете увидеть, как добиться цели, не записывая ни одной команды. Давайте начнем. ACAD (или AutoCAD, как его также называют) — это широко используемая компьютерная программа для черчения и проектирования. В этом обучении вы получите краткий обзор того, как использовать программу, от ее настройки до использования лучших команд и ярлыков.Приходите, пока мы прорабатываем все основные концепции и начинаем наслаждаться чудесами этой программы.

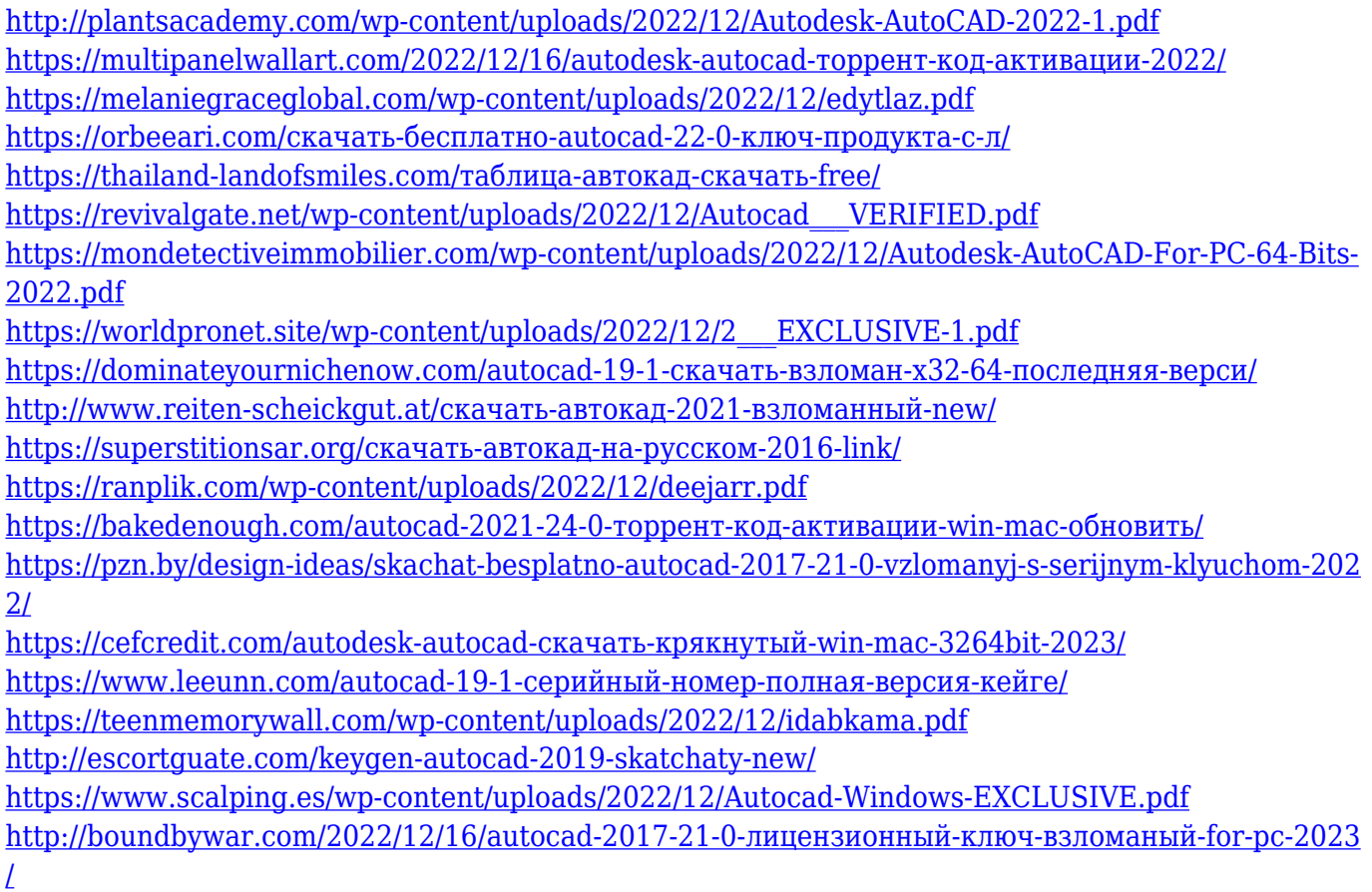

Прежде чем вы сможете создавать и печатать собственные 3D-изображения, вам необходимо знать основы построения 3D-изображения и понимать, как выбирать объекты на этом изображении. Важно понимать трехмерную природу объектов и то, как их можно смоделировать на листе бумаги. Когда у вас есть общее представление о 3D-моделировании, вам следует выбрать программу, которая может создавать и печатать ваши 3D-объекты. Некоторое программное обеспечение САПР может быть чрезвычайно сложным, особенно если вы новичок в этом приложении. Настоятельно рекомендуется иметь большой опыт, прежде чем начать курс, чтобы избежать дорогостоящих ошибок. К счастью, существует множество онлайн-источников, которые помогут людям научиться использовать САПР, в том числе несколько учебных пособий. Чтобы научиться пользоваться САПР, необходимо обладать навыками САПР. Базовый навык чтения и интерпретации данных будет очень полезен. Таким образом, вам потребуется базовое понимание того, как читать эти данные, а затем понимание кода, используемого программами САПР, чтобы стать опытным. Итак, вам нужно выбрать программу подходящего типа для использования, а затем изучить ее. Если у вас есть офис, в котором используется AutoCAD, то сделать компьютер доступным для использования сотрудниками малого бизнеса не составит большого труда. Вашим сотрудникам потребуется введение в основные понятия. Им нужно будет понять интерфейс, функциональность и то, как использовать инструменты. Хотя это, по общему признанию, широкий вопрос, кажется, что у каждой группы пользователей и форума есть что-то, что требует определенных знаний и опыта для использования. Например, последний выпуск AutoCAD полностью отличается от предыдущих выпусков. Вам нужно знать, как использовать функции каждой программы, чтобы получать наилучшие результаты и идти в ногу с изменениями в технологиях.